## *Master "Molecular Life Sciences – Microbiology, Biotechnology and Biochemistry"*

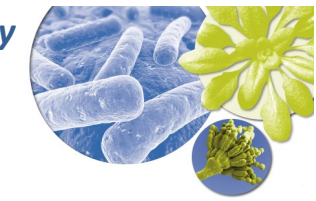

## **Application Form: "Master Thesis"**

*Please fill in digital or in block letters*

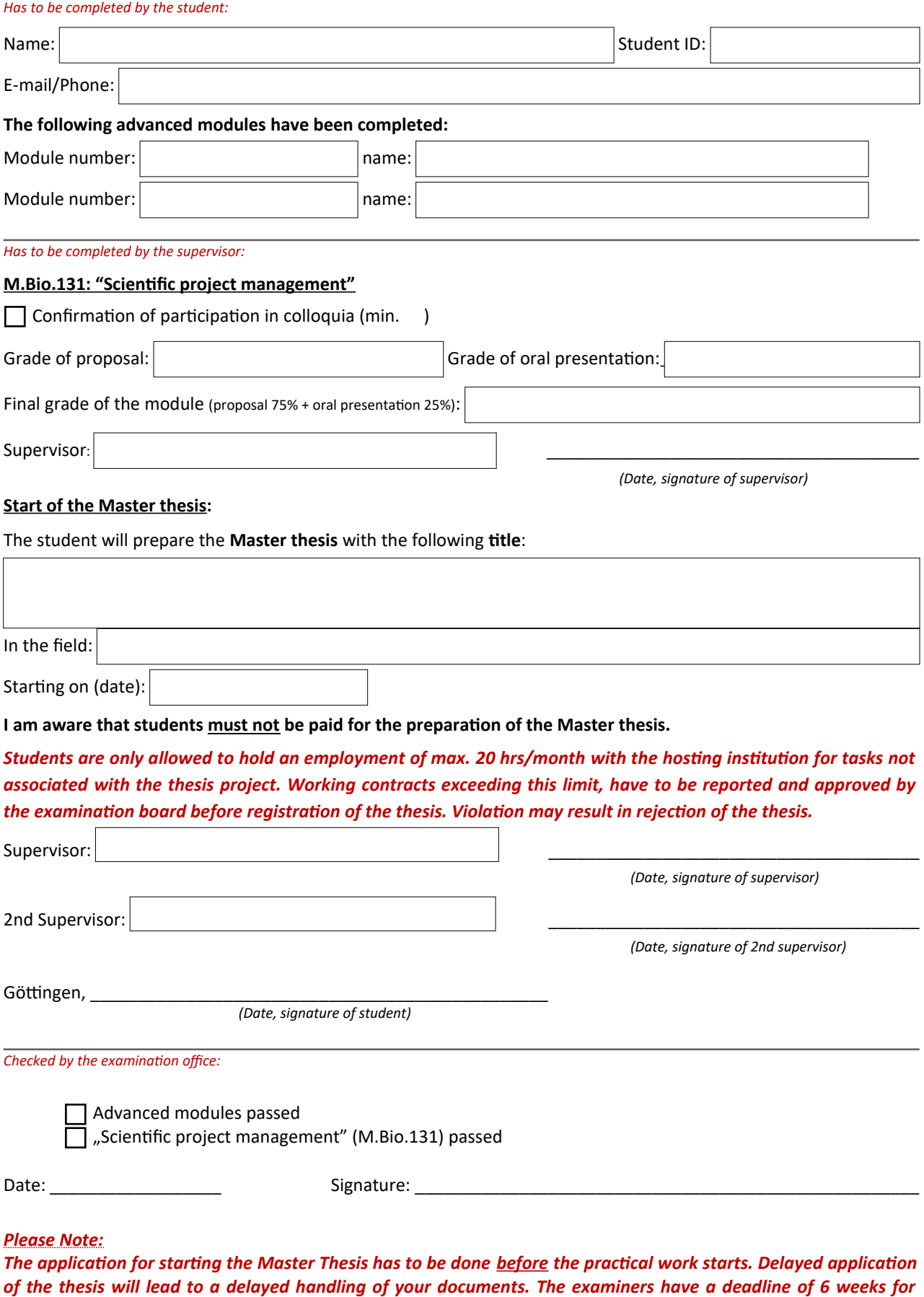

*examination of a thesis. Certification of the master degree can take up to 4 weeks.*